# alpha<br>
numérique

**FICHE RÉSUMÉ Introduction aux données infonuagiques**

## **Introduction**

L'infonuagique est une infrastructure numérique aussi importante que l'Internet à ce jour. Vous l'utilisez sans même le savoir. Cette fiche vous permet de découvrir ce que cache ce terme mystérieux et comment l'utiliser dans une optique pratico-pratique.

## **Définition**

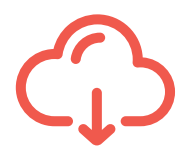

« Le nuage informatique (« infonuagique » ou « cloud» en anglais) est un **système d'archivage des fichiers** qui se fait entièrement en ligne. Au lieu d'être sauvegardés sur votre ordinateur ou téléphone cellulaire, vos fichiers sont **sauvegardés sur les serveurs de la compagnie qui administre le nuage**. »

Source : <https://www.cliquezjustice.ca/vos-droits/le-nuage-informatique-4-choses-a-savoir>

## **Qu'est-ce que l'infonuagique?**

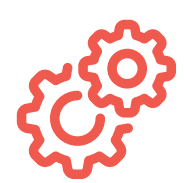

#### **COMMENT FONCTIONNE L'INFONUAGIQUE?**

Le nuage permet, entre autres, de réaliser **directement sur l'internet** certaines opérations habituellement effectuées sur un ordinateur à l'aide d'un programme ou d'un logiciel.

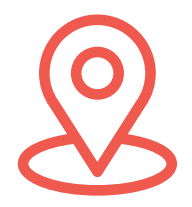

#### **MAIS OÙ EST LE NUAGE?**

« Le principe au cœur de l'infonuagique est de **sous-traiter l'hébergement** de ses données dans d'immenses centres répartis un peu **partout dans le monde**. »

Source : [L'infonuagique, nerf du commerce au 21e](https://ici.radio-canada.ca/nouvelle/1267691/infonuagique-commerce-securite-donnees-quebec-analyse-experts) siècle, Radio-canada

#### **QU'EST-CE QU'UNE DONNÉE?**

«En informatique, une donnée est la **représentation d'une information**… Les données peuvent être conservées et classées **sous différentes formes** : textuelles (chaîne), numériques, images, sons, etc. »

Source : [Donnée \(informatique\),](https://fr.wikipedia.org/wiki/Donn%C3%A9e_(informatique)) Wikipédia

## **Ce qu'il faut savoir à propos des services de stockage infonuagiques**

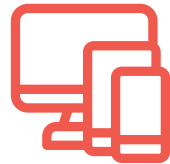

#### **L'ACCESSIBILITÉ**

La majeure partie des services infonuagique sont accessibles avec une connexion internet:

- Depuis n'importe quel appareil: tablette, ordinateur et même téléphone intelligent
- Depuis n'importe où sur la planète

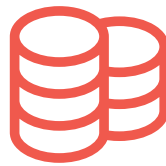

#### **L'ESPACE DE STOCKAGE**

Selon l'abonnement choisi par l'utilisateur, l'espace de stockage sur le nuage est souvent bien plus important que localement sur un ordinateur.

En moyenne **une photo est d'une taille de 3 mo**.

**1 Go équivaut** à environ **300 photos**.

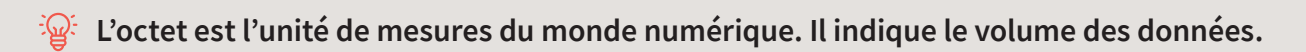

En ordre croissant:

- Octet
- Kilo octets:  $1$  Ko =  $1000$  octets
- Méga octets:  $1 \text{ Mo} = 1000 \text{ Ko}$
- Giga octets:  $1$  Go =  $1$  000 Mo
- Tera octets:  $1$  To =  $1000$  Go

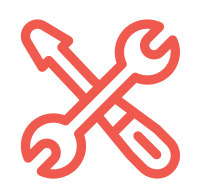

## **LES OUTILS PROPOSÉS**

Plusieurs fournisseurs de services infonuagiques offrent des outils complémentaires :

- Bureautique
- Agenda
- Service de messagerie
- Service de vidéoconférence
- Et plus.

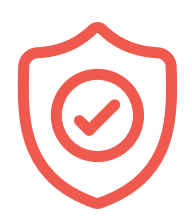

## **LA PROTECTION DE LA VIE PRIVÉE**

«Ce que vous sauvegardez dans le nuage informatique vous appartient. Par contre, les compagnies qui gèrent les nuages informatiques **peuvent avoir des droits par rapport à vos fichiers et vos renseignements personnels**. Ces compagnies ont le droit d'établir leurs **propres conditions d'utilisation** (« terms of use » en anglais) et politiques de confidentialité («privacy policy » en anglais). »

Source : [Le nuage informatique](https://www.cliquezjustice.ca/vos-droits/le-nuage-informatique-4-choses-a-savoir) : 4 choses à savoir, cliquezjustice.ca

Pour les plus sceptiques et prudents, vous pouvez utiliser des **outils de cryptage (le cryptage est aussi appelé chiffrement) avant d'archiver vos données sur un service d'infonuagique**.

## **LE CHIFFREMENT OU CRYPTAGE DES DONNÉES**

« Le chiffrement des données consiste à **convertir les données afin que seules les personnes pourvues d'une clé secrète** ou d'un mot de passe soient en mesure de les lire. Le principal objectif du chiffrement de données est de **protéger la confidentialité des données numériques** tandis qu'elles sont stockées sur des systèmes informatiques et transmises via internet ou d'autres réseaux. »

Source : [Chiffrement des données](https://www.lebigdata.fr/chiffrement-des-donnees-tout-savoir) : qu'est-ce que c'est et à quoi ça sert ?, Le Bigdata

Outils de chiffrement: Les 5 [meilleurs outils de chiffrement](https://www.cachem.fr/les-5-meilleurs-outils-de-chiffrement/)

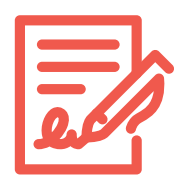

## **LES CONDITIONS GÉNÉRALES D'UTILISATION**

Lorsqu'on crée un compte en ligne, on accepte des **conditions générales d'utilisation**.

Il s'agit en fait d'un **contrat**.

Ces conditions générales d'utilisation, aussi appelées CGU, définissent, entre autres, la **politique de l'entreprise quant à la gestion de vos données**.

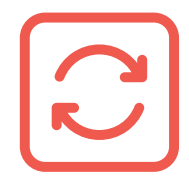

## **LE PARTAGE DES DONNÉES ET SYNCHRONISATION**

Utile pour l'archivage, l'infonuagique est aussi pratique pour **envoyer des fichiers volumineux facilement**.

Deux types de partages populaires chez les fournisseurs :

- Partage de l'URL de votre fichier sur le nuage avec le ou les destinataire(s).
- Téléchargement de vos fichiers par votre ou vos destinataire(s).

Le partage de données peut se faire aussi entre vos différents appareils, c'est ce qu'on appelle la **synchronisation**.

La synchronisation des données permet de faire **correspondre** les informations stockées dans **plusieurs emplacements différents**.

#### **QUI SONT LES PRINCIPAUX FOURNISSEURS ?**

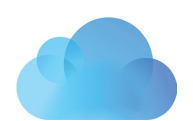

**iCloud**, propriété de la compagnie Apple et donc disponible gratuitement, bien qu'avec un espace d'archivage limité à 5 go, sur les appareils Ipad, mac, Iphone et etc. On doit payer pour avoir plus d'espace. Cette option est pratique pour les utilisateurs de la marque, ils peuvent facilement transférer des données d'un appareil à l'autre. On peut aussi se connecter aux services depuis des appareils d'autres marques qu'Apple et ce, que ce soit ordinateur, tablette ou téléphone.

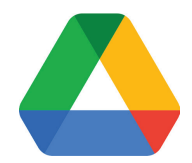

**Google Drive**, propriété de Google comme son nom l'indique, est disponible par défaut sur les appareils de Google (android): téléphones et tablettes. De plus, en ayant un compte Gmail, on accède gratuitement à un espace d'archivage limité à 15 Go, ainsi que des outils bureautique infonuagique. Encore une fois, cette option est pratique si l'on possède une adresse Gmail ou qu'on utilise les appareils de la marque Android. On peut aussi y accéder depuis n'importe quel appareil et depuis une marque autre que Google.

Bien que ces deux options soient présentes à l'achat de nos appareils, rien ne nous empêche de choisir un autre fournisseur.

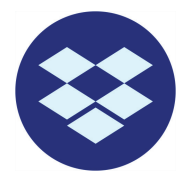

**Dropbox** est une option simple d'usage, offrant elle aussi un espace gratuit, mais limité à 2 Go d'archivage. De plus, tel que mentionné un peu plus tôt, Dropbox permet aux usagers de rester propriétaires de leurs fichiers et ne se donne aucun droit par rapport à ceux-ci.

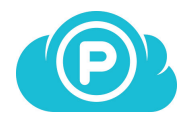

**Pcloud** est une option que certains qualifie d'un peu moins facile d'usage, car son interface serait un moins convivial. Ce fournisseur offre pourtant un services de cryptage très complexes (ce qui égale à très sécurisé) ainsi qu'un espace d'archivage gratuit, mais tout comme les autres limité à 10 Go, à moins de payer.

On peut aussi faire mention de d'autres fournisseurs tel que **Mediafire** ou **Microsoft Onedrive**, pour ne nommer que ceux-ci.

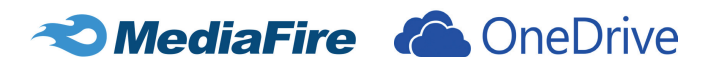

#### **COMPARAISON DE L'OFFRE ENTRE DROPBOX ET GOOGLE DRIVE**

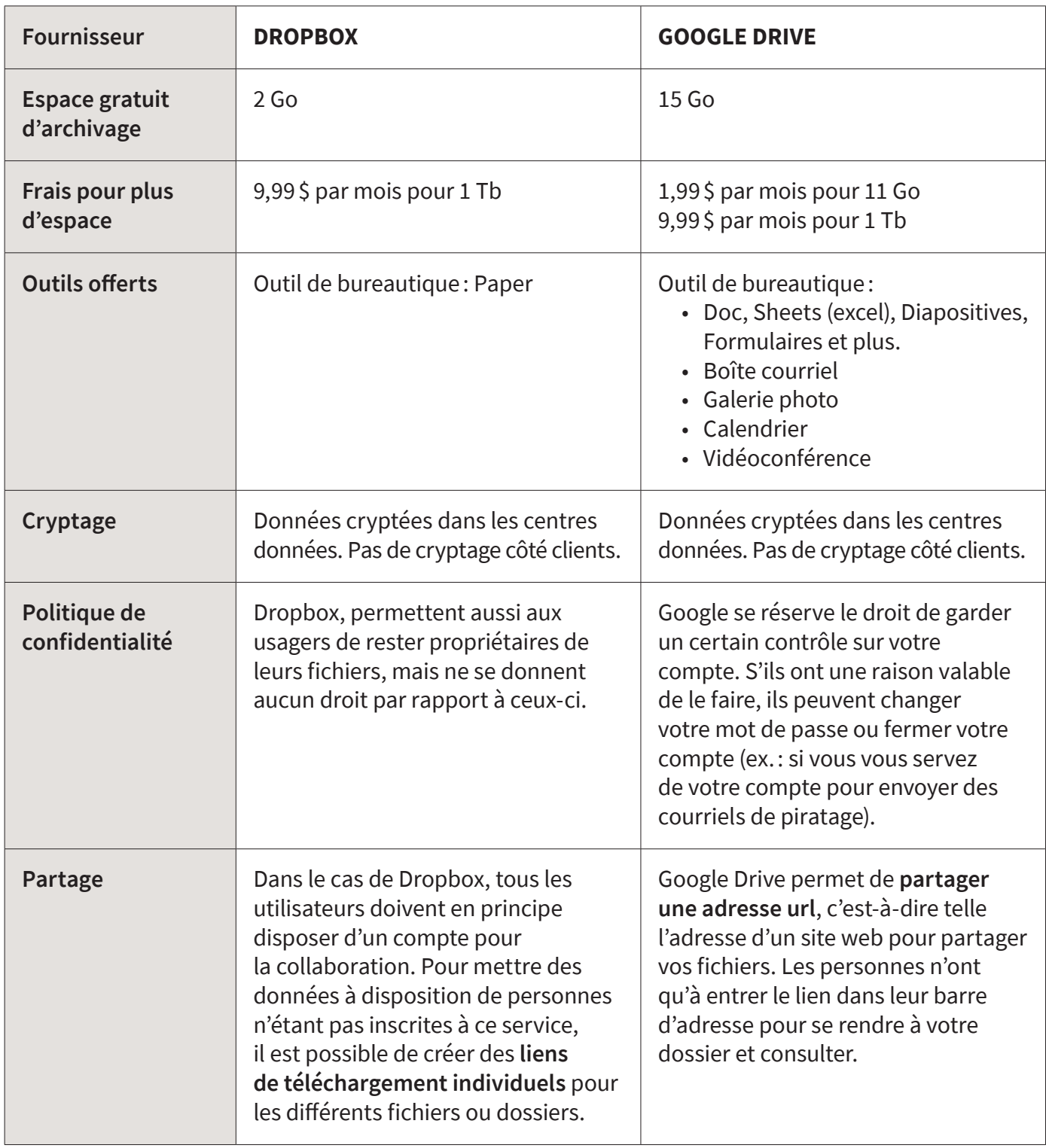

## **Continuez à apprendre sur [alphanumerique.ca](http://alphanumerique.ca)!**

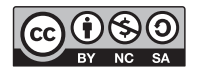